## **Step-By-Step procedures for making a Pay.gov payment(s)**

To ULC:

- 1. User Center Go to Find Forms and select "By Agency"
- 2. Select the letter "U" and then select "United States Army Corps of Engineers (2)"
- 3. Select **"United States Army Corps of Engineers Learning Center"**
- 4. Then fill out "US Army Corps of Engineers USACE Learning Center PAYMENT BY CREDIT CARD" form.
- 5. **NOTE: Please ensure you use the assigned bill number(s) for your payment(s)**

6. Once form is filled out select "Submit Data"Pay.gov - User Center Page 1 of 1 **User Center Forms Helpful Links** Complete and save or submit your forms on Pay.gov. Navigating the site **Forms Lists** Searching and browsing Forms  $\blacksquare$ Private Forms  $FAGs$ Reassigned Forms Agencies only - how to request Saved Forms documentation Submitted Forms **Find Forms My Account By Agency** Manage your profile, saved payment accounts, and **By Form Name**  $\blacksquare$ password, and enter an access code. By Advanced Search My Profile **Manage Payment Accounts** Change Password **Pending ACH Payments List** Enter Access Code View a summary of your pending payments on Pay.gov. ■ Pending Payments List **Information** for Government Agencies **Frequently Used** Forms **SBA Payments** Borrower and Lender Payments, **Administrative Payments** from Employees, SBG **Department of Veterans Affairs VA Medical Care** Copayment **US Courts** Pay a violation notice received on Federal property. **Department of Justice DAOG/CDCS Accounts All other Forms** 

Pay.gov - Alpha Search - Agencies

## Alpha Search - Agencies U ABCDEFGHIJKLMNOPQRSTUVWXYZ0-9 ■ Under Secretary for Health - Veterans Health Administration(24) Department of Veterans Affairs > Under Secretary for Health - Veterans Health Administration United Mine Workers of America Benefit Funds United States Botanic Garden United States - Canada Border Environment Cooperation Commission **United States Agency for International Development(1) United States Army Corps of Engineers(2)** ٠ Department of Defense > Department of the Army > Office of the Chief of Staff of the Army > United States Army Corps of Engineers **u** United States Capitol Preservation Commission **u** United States Coast Guard(8) Department of Homeland Security > United States Coast Guard United States Court of Veterans Appeals(1) United States District Court(5) The Supreme Court of the United States > United States District Court United States Fish and Wildlife Service(1) Department of the Interior > Secretary of the Interior > Fish and Wildlife and Parks (Assistant Secretary) > United States Fish and Wildlife Service United States Geological Survey(1) Department of the Interior > Secretary of the Interior > Water and Science (Assistant Secretary) > United States Geological Survey United States Holocaust Memorial Council United States Information Agency United States International Trade Commission **United States Marine Corps(2)** Department of Defense > Department of the Navy > United States Marine Corps United States Military Academy(2) Department of Defense > Department of the Army > Office of the Chief of Staff of the Army > United States Military Academy United States Postal Service United States Sentencing Commission **United States Tax Court(5) US Customs and Border Protection(5)** Department of Homeland Security > US Customs and Border Protection

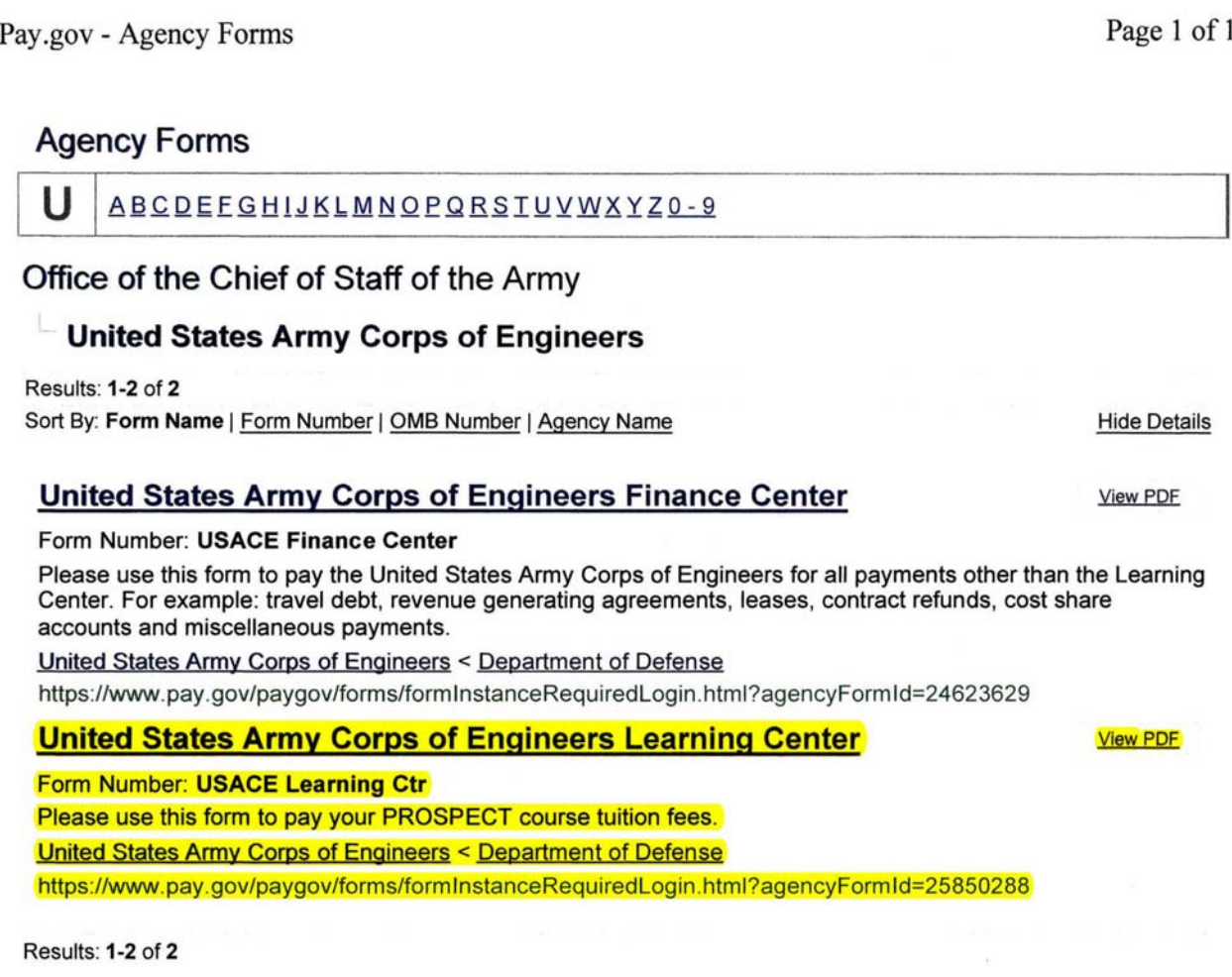

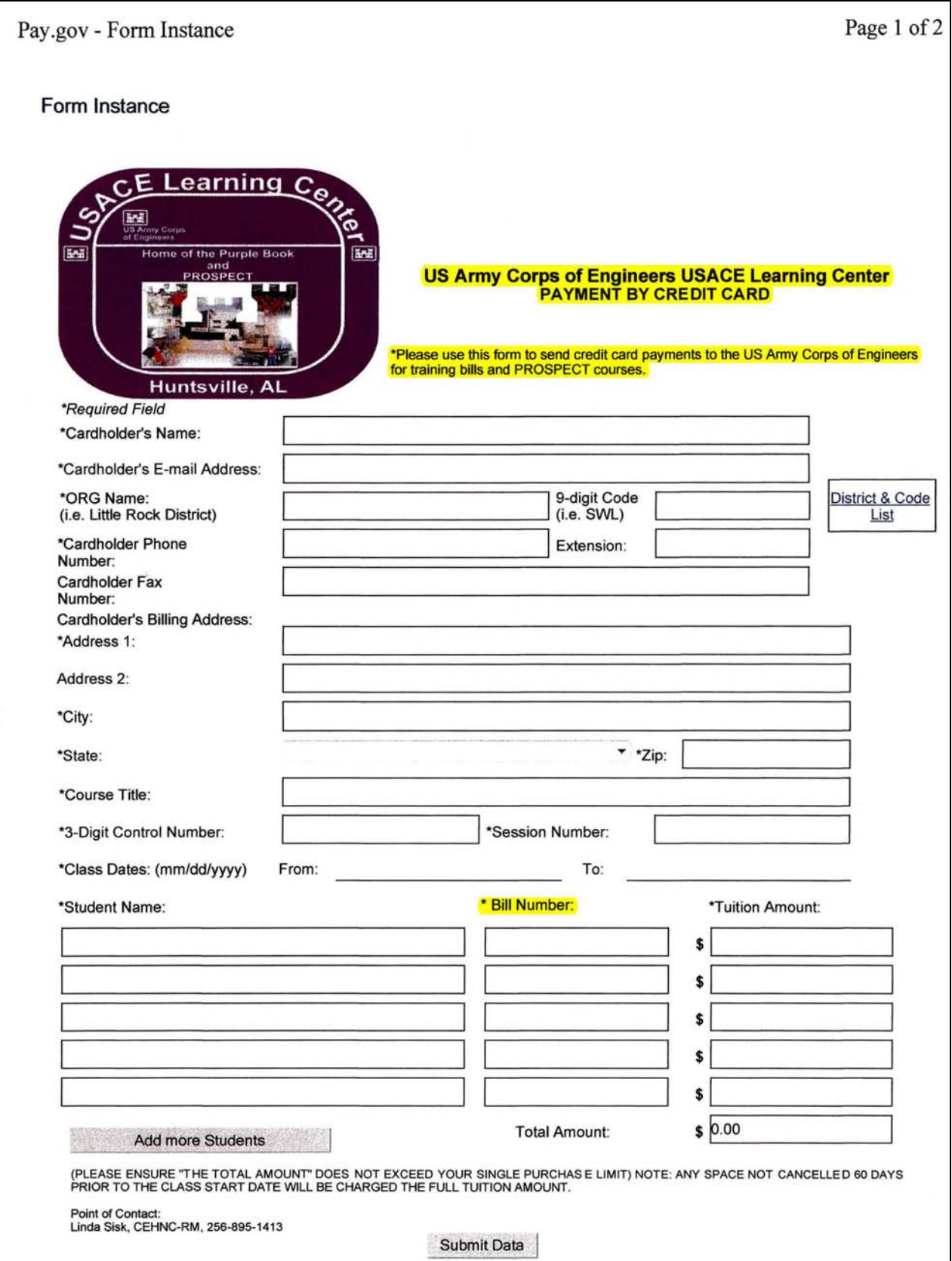

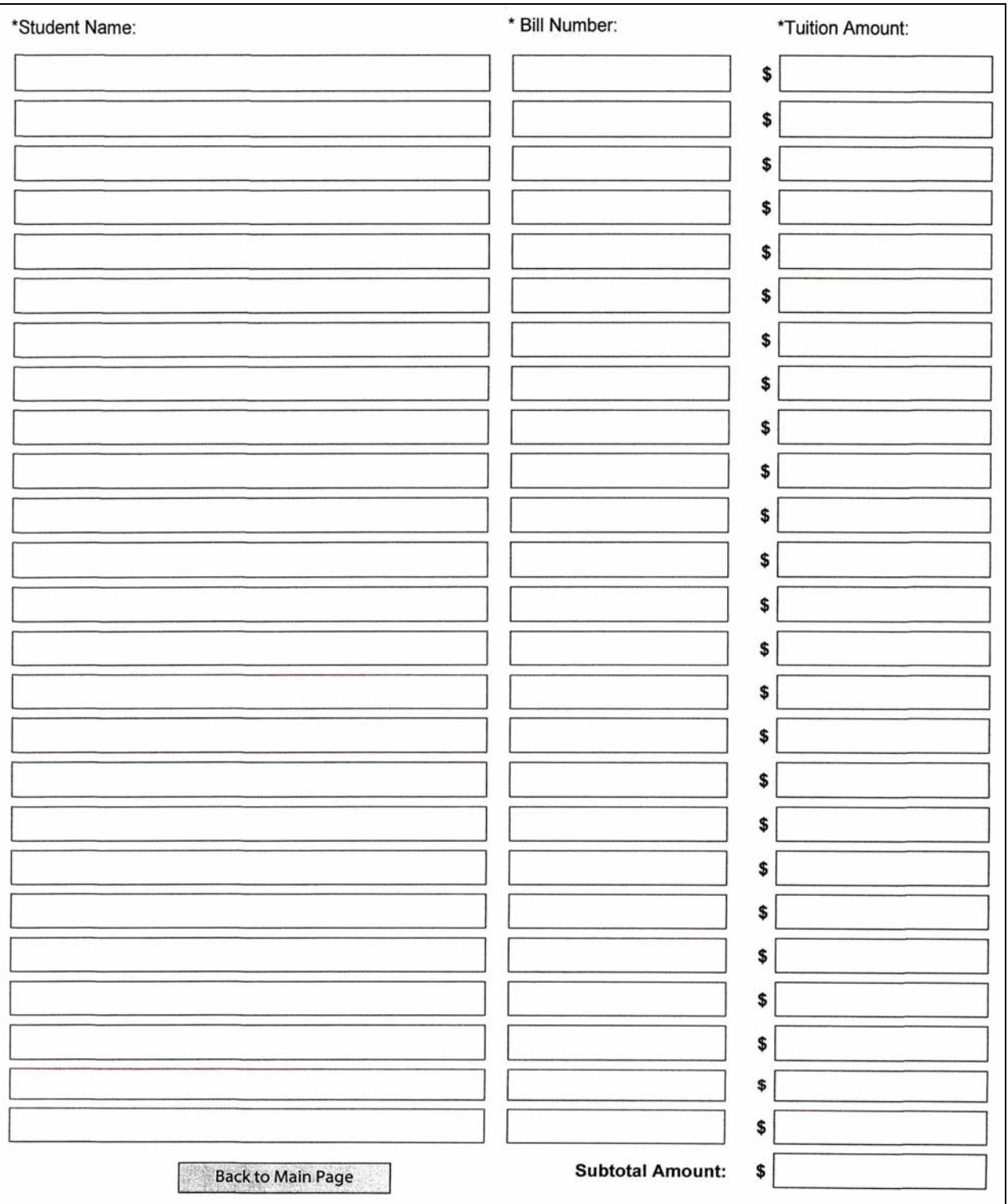